# FICHE PROGRAMME DE FORMATION

*N° Déclaration Activité Formation : 93 06 07497 06*

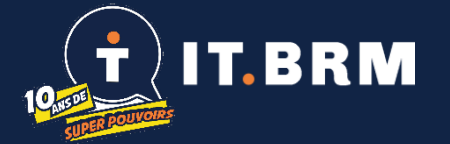

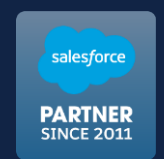

2024

### **Parcours de Formation Utilisateurs Salesforce : Visualiser, Analyser & Comprendre vos données**  avec Salesforce Lightning Expérience - **Débutant**

Cette formation a pour objectif d'apprendre à choisir le meilleur outil pour répondre à vos besoins d'analyse. Vous pourrez ensuite créer des analyses pour votre utilisation et celle de vos collaborateurs.

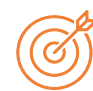

#### **Objectifs pédagogiques**

- Identifier les différents objets de Salesforce
- Concevoir des rapports simples
- Construire un tableau de bord simple de données consolidées
- Aménager les interfaces « Rapports et Tableaux de bord » dans Salesforce

#### **Public concerné**

- Des opérationnels ou manager
- Niveau intermédiaire ou débutant de l'utilisation régulière de Salesforce
- Niveau débutant sur l'utilisation de l'outil de reporting

#### **Prérequis**

Disposer d'une licence Salesforce active

#### **Déroulement**

- 7 heures de 9h à 13h et de 14h à 17h
- Sur place ou en distanciel via Teams

#### **Moyens**

- 1 ordinateur par personne
- Une connexion à internet
- 1 accès à une org de dev **Salesforce**
- 1 présentation power point

#### **Méthodes**

- Auto diagnostique avec outil dédié
- Explication théorique
- **Démonstration**
- Exercices pratiques
- Débriefing de l'exercice

#### **CONTENU PÉDAGOGIQUE**

#### Module 1 : Navigation

- Exploration de l'interface
- Compréhension de la notion d'objets Salesforce
- Découverte des Outils Salesforce (vue, rapports, tableaux de bord)
- Création d'une vue de liste (filtres, partage, graphique)

#### Module 2 : A la découverte des rapports

- A la découverte des Rapports
- Regroupements pour analyser la donnée
- Création de graphique au sein d'un rapport
- Abonnement aux rapports

#### Module 3 : Analyse des données

- Affectation de graphiques sur un objet
- Création de tableau de bord simple : composants disponibles, mise en page
- Partage des données

#### Module 4 : Organisation de l'interface

- Classement des Rapports et Tableaux de bord
- Droits et accès
- Utilisation des favoris

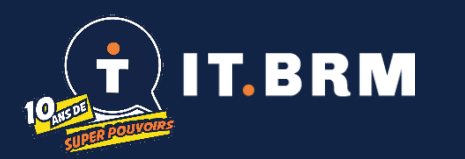

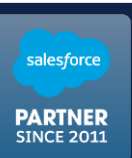

## **Informations complémentaires**

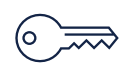

# **Accessibilité**

stagiaires

• Entre 6 et 10

- Aménagement possible pour les situations individuelles spécifiques
- **Délai d'accès**  Délai d'accès
- Planning de session disponible sur notre site internet [www.itbrm.com/f](http://www.itbrm.com/formation) [ormation](http://www.itbrm.com/formation)
- Pour ajuster au mieux la date d'entrée en formation en cas de situation individuelle spécifique, merci de contacter Audrey par email [audrey@itbrm.co](mailto:audrey@itbrm.com) [m](mailto:audrey@itbrm.com)
- Suivi d'exécution **Suivi d'exécution**
- Emargement par ½ journée co-
- signé du formateur et stagiaires
- Justificatif de connexion
- \*\*\*\*
- Recueil des attentes

**Evaluation**

- Auto diagnostique de début et de fin de formation pour le stagiaire
- Evaluation à chaud à la fin de la formation par le formateur

#### • Formation professionnelle sans vocation certifiante

**Validation**

• Remise d'un certificat de réalisation sous réserve d'assiduité

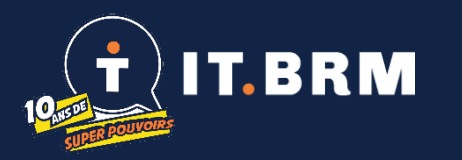

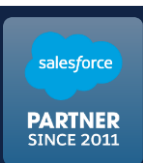